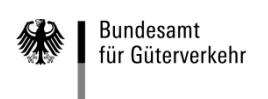

# **Ausfüllhilfe**

### **zum Antrag auf Förderung der Weiterbildung 2021**

Die Formulare zur Antragstellung gliedern sich in die vier folgenden Vordrucke:

### **1. Antrag auf Förderung der Weiterbildung**

### **2. Kontrollformular (Pflichtanlage)**

Nur mit Unterschrift auf dem Kontrollformular ist Ihr Antrag rechtsverbindlich gestellt. Übermitteln Sie das Kontrollformular möglichst gleichzeitig mit Ihrem Antrag über das elektronische Antragsportal, so kann der Antrag beschleunigt bearbeitet werden.

### **3. Anlage 1**

Wenn Sie den Nachweis der schweren Nutzfahrzeuge durch eine Fahrzeugaufstellung der Straßenverkehrsbehörde erbringen möchten, nutzen Sie bitte die Anlage 1.

Wenn Sie mehr als 19 Fahrzeuge aufführen möchten, nutzen Sie bitte die Anlage 1 mehrfach.

### **4. Anlage 2**

Wenn Sie mehr als 11 Maßnahmen beantragen möchten, nutzen Sie bitte die Anlage 2.

### **Hinweise**

Die Antragstellung auf Förderung der Weiterbildung sowie die Übermittlung des Kontrollformulars, der Anlagen und Nachweise zum Antrag ist ausschließlich auf elektronischem Wege über das elektronische Antragsportal des Bundesamtes auf der Internetseite [https://antrag-gbbmvi.bund.de](https://antrag-gbbmvi.bund.de/) möglich.

Eine ausführliche Bedienungsanleitung zum elektronischen Antragsportal können Sie nach der Anmeldung im eService-Portal aufrufen (siehe Rubrik "Kontakt und Bedienungsanleitung"). Weitere Informationen und Hinweise stehen Ihnen auch auf der Internetseite des Bundesamtes unter der Adresse [www.bag.bund.de](http://www.bag.bund.de/) zur Verfügung.

### **Beispiel**

Anhand des folgenden Beispiels ist das Ausfüllen der Vordrucke veranschaulicht:

Das Unternehmen Reinhard Wendel Transport GmbH beschäftigt 60 Mitarbeiter, ist Halter von 10 schweren Nutzfahrzeugen und betreibt gewerblichen Güterverkehr. Die Fahrzeuge waren zum Stichtag 01. Dezember 2020 auf das Unternehmen verkehrsrechtlich zugelassen. Es handelt sich um ein mittleres Unternehmen (siehe "Merkblatt zur Definition KMU") und das Unternehmen beabsichtigt, vier Maßnahmen durchzuführen.

Es hat bereits im Jahr 2020 einen Antrag auf Förderung von Weiterbildungsmaßnahmen gestellt. Dieser wurde unter dem Geschäftszeichen (Gz.) 8521.2.001/001#001 bearbeitet.

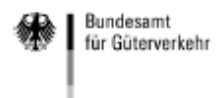

### Antrag

#### auf Förderung der

### Weiterbildung

#### 2021

Bundesamt für Güterverkehr - Zuwendungsverfahren nach der Richtlinie des Bundesministeriums für Verkehr und terbildung in Sofern es sich um einen Folgeantrag in der mit Förderperiode 2021 handelt, geben Sie 2016 **Eassung der** dies bitte durch Ankreuzung an.Folgeantrag in der Förderperiode 2021 Anträge sowie für die Bearbeitung erforderliche Anlagen und das Kontrollformular sind ausschließlich auf elektronischem Wege über das eService-Portal zu übermitteln. Das Kontrollformular muss unterschrieben auf elektronischem Wege innerhalb von zwei Wochen nach Eingang des elektronischen Antrags beim Bundesamt für Güterverkehr als Bewilligungsbehörde eingehen. Beachten Sie auch die Ausfüllhilfe zum Antrag im eService-Portal. Der Antrag muss bis Gz.: 8521.2. #XXX zum 30. November 2021 beim Bundesamt für Güterverk eingegangen sein. Geben Sie - sofern bereits aus den Vorjahren bekannt - das Geschäftszeichen des Bundesamtes für Güterverkehr ohne die Ziffern nach der Raute (#) an. 1. Angaben zum/zur Antragsteller/in 1.1 Antragsteller/in Ist Ihr Unternehmen **im Handelsregister eingetragen**,  $\overline{a}$ geben Sie bitte die vollständige Firmen- oder Firmen, oder Unternehmensbezeichnung einschließlich der Rechtsform Reinhard Wendel Transport GmbH Unternehmensbezeichnung laut der Handelsregistereintragung ein. Bitte tragen Sie (It. Handelsregister) ebenfalls das zuständige Registergericht und die Registergericht Registernummer ein. Amtsgericht Köln Registernummer **HRB 12345**  $\bullet$  weiter mit c) Ist Ihr Unternehmen **nicht im Handelsregister eingetragen**, geben Sie bitte den Vornamen und Namen (und falls zutreffend  $\overline{b}$ die Geschäftsbezeichnung) an. **Vorname Name** (nicht im Handelsregister eingetragene Firmen/Unternehmen) weiter mit cl Tragen Sie bitte den Unternehmenssitz mit Anschrift,  $\overline{c}$ Postleitzahl und Ort ein. **Anschrift** (Straße, Hausnummer) Heinrich-Heine-Str. 123 **Postleitzahl** 50996 Ort Köln • weiter mit 1.2)

Stand: 10.09.2020

Änderungen von Unternehmensdaten sind umgehend mitzuteilen. Zur Vereinfachung stellt das Bundesamt für Güterverkehr ein entsprechendes Formular "Änderungsmitteilung" im eService-Portal zur Verfügung.

Bitte wählen Sie aus, ob der Antrag von dem antragstellenden Unternehmen selbst oder einem/einer bevollmächtigten Dritten im eService-Portal eingestellt wird.

### 1.2 Antragstellung

Die Übermittlung von Schreiben des Bundesamtes für Güterverkehr erfolgt ausschließlich durch das eService-Portal und somit an die Person, die über den Portalzugang verfügt. Geben Sie an, von wem der Antrag im eService-Portal eingestellt wird:

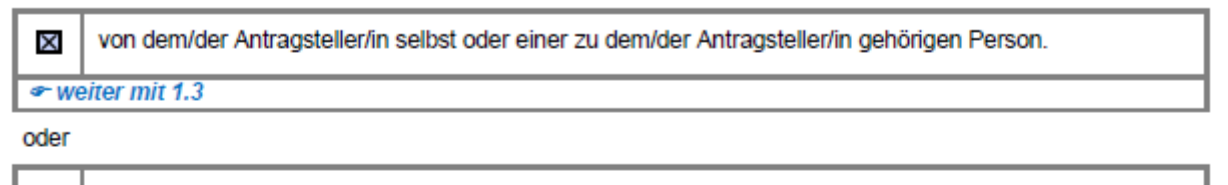

von dem/der nachfolgend unter Ziffer 1.4 zu benennenden Bevollmächtigten (unternehmensexterne  $\Box$ Person), den/die der/die Antragsteller/in zur Abwicklung des durch diesen Antrag eingeleiteten Zuwendungsverfahrens bevollmächtigt hat. ☞ weiter mit 1.4

### 1.3 Ansprechpartner/in (Antragsteller/in)

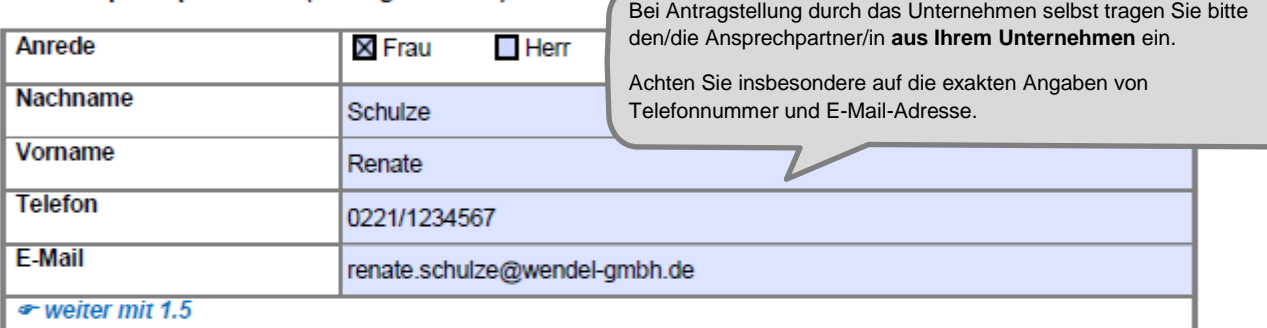

### 1.4 Bevollmächtigung

Die nachfolgende Tabelle ist nur für unternehmensexterne Personen zu nutzen.

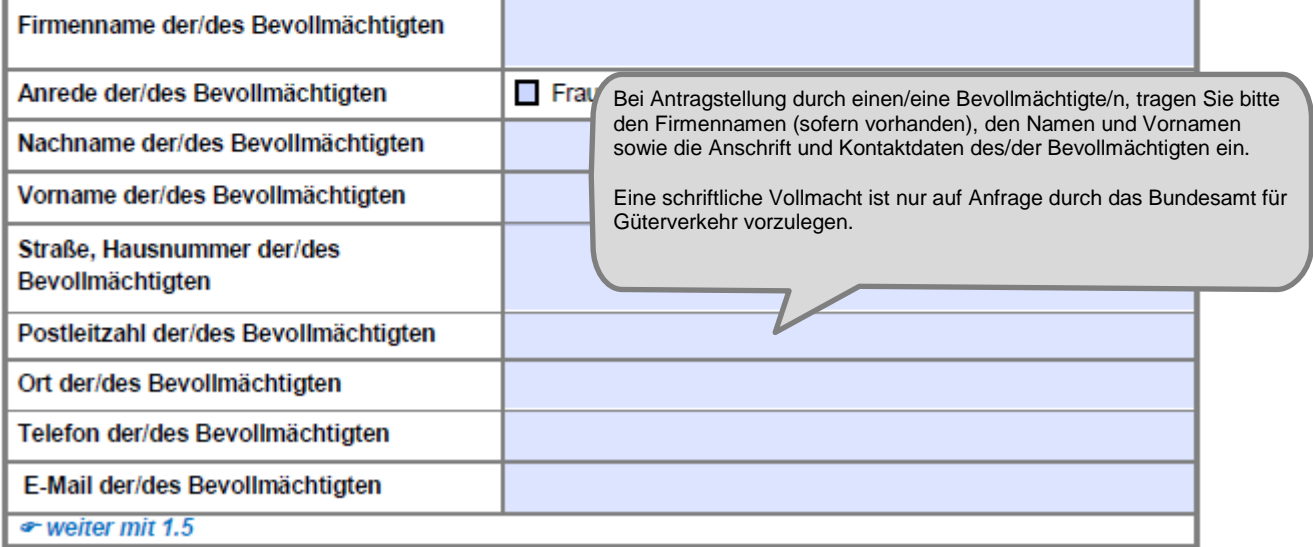

Stand: 10.09.2020

Änderungen zum Ansprechpartner oder zur Kommunikationsverbindung sind umgehend mitzuteilen. Zur Vereinfachung stellt das Bundesamt für Güterverkehr ein entsprechendes Formular "Änderungsmitteilung" im eService-Portal zur Verfügung.

Bitte erfassen Sie die korrekte und vollständige deutsche Bankverbindung des antragstellenden Unternehmens. IBAN und BIC sind ohne Leerzeichen einzutragen. Änderungen der Bankverbindung sind in Ihrem eigenen Interesse

umgehend mitzuteilen. Zur Vereinfachung stellt das Bundesamt für Güterverkehr ein entsprechendes Formular zur Verfügung.

### 1.5 Bankverbindung (Antragsteller/in)

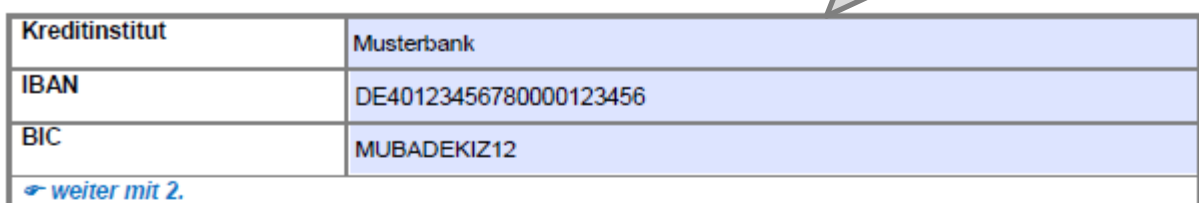

### 2. Angaben zur Zuwendungsberechtigung

Zuwendungsvoraussetzung ist, dass Sie

entweder gewerblichen Güterkraftverkehr oder We

und

Halter oder Eigentümer von mindestens Straßenverkehrsbehörde oder durch Kopie der Zul Kopie) nachgewiesenen mautpflichtigen schweren

Als Antragsteller/in betreiben Sie entweder gewerblichen Güterkraftverkehr nach § 1 Abs. 1 GüKG oder Werkverkehr nach § 1 Abs. 2 GüKG. Sofern Sie gewerblichen Güterkraftverkehr betreiben, kreuzen Sie dies bitte entsprechend an und geben die Nummer der Lizenz bzw. Erlaubnisurkunde, die Erteilungsbehörde sowie die Dauer der Gültigkeit an. Sofern Sie Werkverkehr betreiben, kreuzen Sie dies bitte entsprechend an und tragen die zuständige Außenstelle des Bundesamtes für Güterverkehr sowie das Datum der Anmeldung ein.

Führen Sie sowohl gewerblichen Güterkraftverkehr als auch Werkverkehr durch, so sind alle Felder entsprechend zu befüllen.

### 2.1 Nachweis über die Durchführung von Güterkraftverkehr i. S. v. § 1 Güterkraftverkehrsgesetz (GüKG)

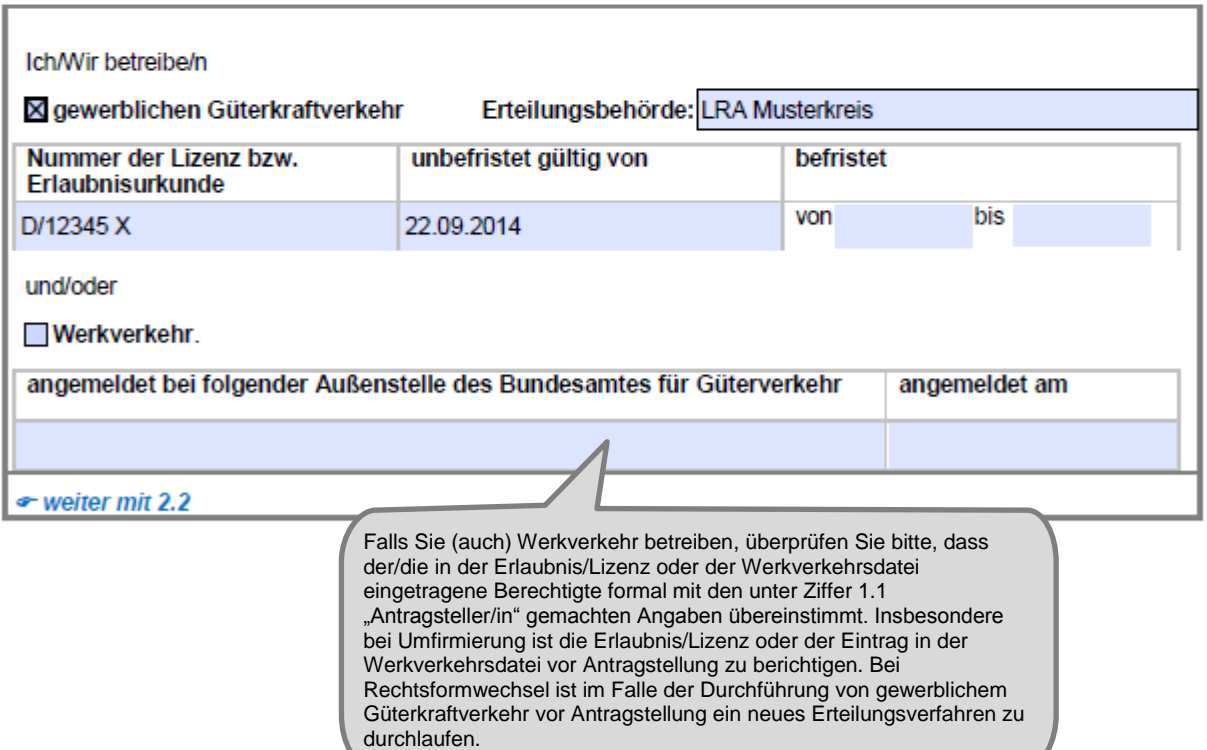

Stand: 10.09.2020

### 2.2 Nachweis über zugelassene mautpflichtige schwere Nutzfahrzeuge

Der unternehmensbezogene Zuwendungshöchstbetrag ermittelt sich aus dem Fördersatz je schweres<br>Nutzfahrzeug (mind. 7,5 Tonnen zulässiges Gesamtgewicht und zum Güterkraftverkehr bestimmt) in Höhe von bis zu 1.050 Euro bei kleinen Unternehmen, 900 Euro bei mittleren Unternehmen und 750 Euro bei anderen Antragstellem multipliziert mit der Anzahl der zum Stichtag 01. Dezember 2020 auf das zuwendungsberechtigte Unternehmen als Eigentümer oder Halter in der Bundesrepublik Deutschland zum Verkehr auf öffentlichen Straßen zugelassenen mautpflichtigen schweren Nutzfahrzeuge.

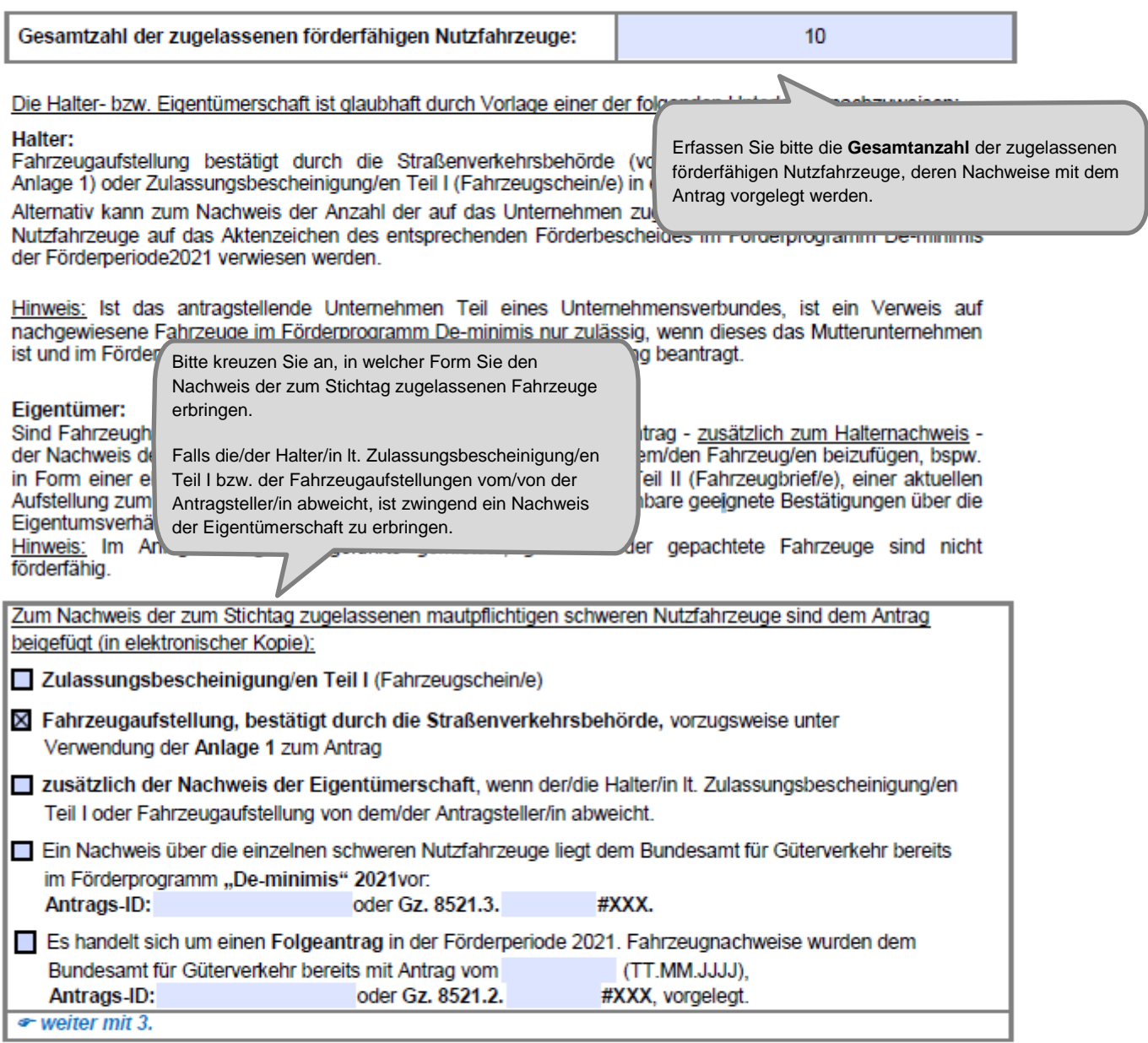

### 3. Erklärung zur Einhaltung der Definition für kleine und mittlere Unternehmen (KMU)<sup>1</sup>

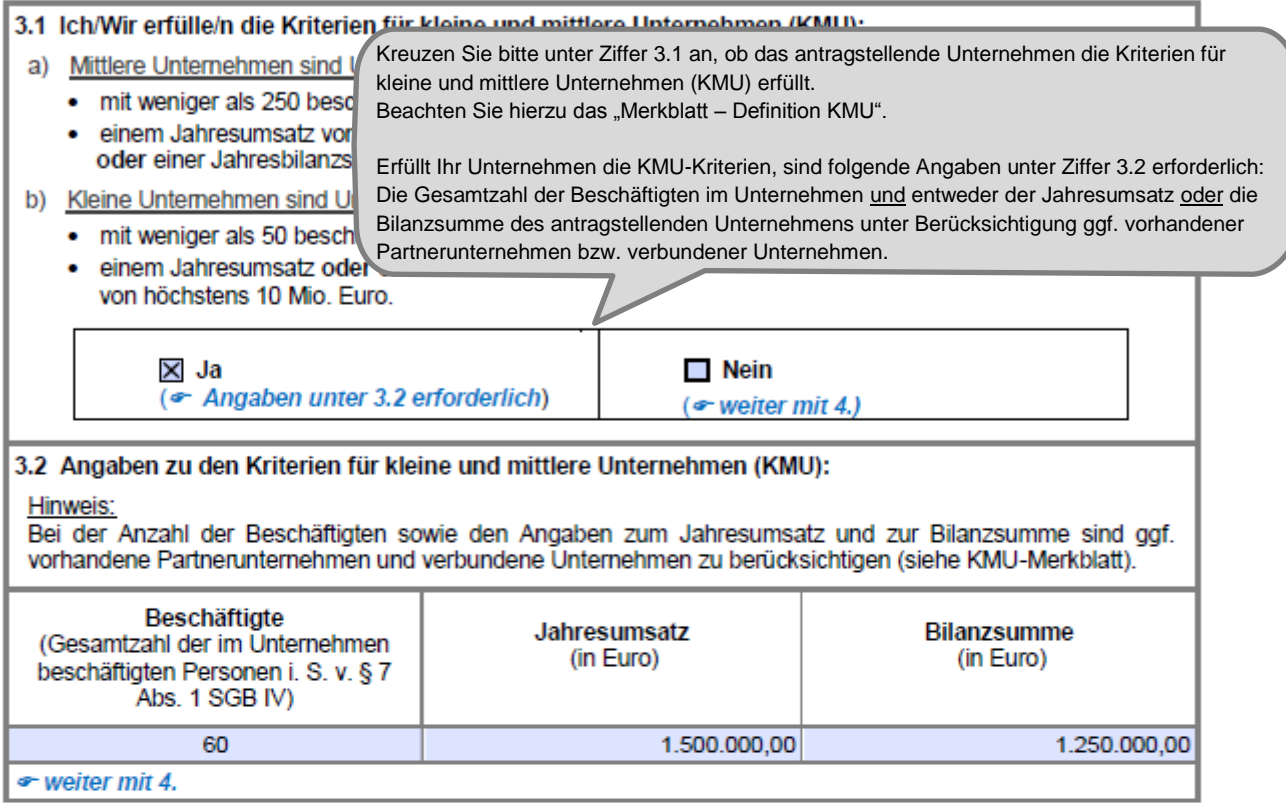

<sup>&</sup>lt;sup>1</sup> gemäß Anhang I der Allgemeinen Gruppenfreistellungsverordnung [Verordnung (EU) Nr. 651/2014 der Kommission vom 17. Juni 2014]

Bitte lesen Sie die unter Ziffer 4. aufgeführten Erläuterungen sorgfältig, bevor Sie auf der nächsten Seite die Tabelle zu den Maßnahmen ausfüllen.

### 4. Angaben zu allgemeinen Weiterbildungsmaßnahmen gem. Anlage zu Nummer 2 der Richtlinie "Weiterbildung" (nachfolgend "Maßnahmenkatalog") und zuwendungsfähigen Kosten

Geben Sie in der Tabelle auf der nächsten Seite die Kategorie der Maßnahme/n It. Maßnahmenkatalog (z. B. 1.1) sowie den voraussichtlichen Beginn und Abschluss der Maßnahme/n an. für die Sie eine Zuwendung beantragen.

Alle förderfähigen Maßnahmen sind im Maßnahmenkatalog aufgeführt.

Förderfähig sind ausschließlich Maßnahmen mit einer Mindestdauer von vier Unterrichtsstunden å mindestens 45 Minuten unter persönlicher Anwesenheit der Weiterbildungsteilnehmer und des Dozenten (Präsenzpflicht).

Der Beginn der Maßnahme/n (Auftragsvergabe) darf nicht vor Antragstellung erfolgen.

Bewilligte Maßnahmen müssen innerhalb des Bewilligungszeitraums durchgeführt werden Der Bewilligungszeitraum beginnt mit dem Eingangsdatum des vollständigen Antrags beim Bundesamt für Güterverkehr und endet - soweit im Zuwendungsbescheid nichts anderes bestimmt ist - grundsätzlich vier Monate nach Zugang des Zuwendungsbescheides.

- Eine extern durchgeführte Maßnahme gilt als vollständig durchgeführt, wenn sie erfolgreich abgeschlossen sowie die Rechnung dafür vollständig gezahlt wurde.
- Eine intern durchgeführte Maßnahme gilt als vollständig durchgeführt, wenn sie erfolgreich b) abgeschlossen wurde. Der letzte Schulungstag It. Teilnehmerliste gilt als Datum der vollständigen Durchführung.

Des Weiteren sind die zuwendungsfähigen Kosten anzugeben. Als solche werden anerkannt:

- Bei intern durchgeführten Maßnahmen die Personalkosten für Ausbilder in Höhe von pauschal a) 35 Euro je Unterrichtsstunde à mindestens 45 Minuten
- Bei extern durchgeführten Maßnahmen die vom Anbieter in Rechnung gestellten Schulungskosten b) (Seminargebühren, Teilnahmegebühren). Die Umsatzsteuer ist nicht zuwendungsfähig.

Als Personalkosten für Weiterbildungsteilnehmer und allgemeine indirekte Kosten (Verwaltungskosten, Miete, Gemeinkosten), die für die Stunden anfallen, in denen die Beschäftigten an der Maßnahme teilnehmen, werden pauschal ie Teilnehmer und Unterrichtsstunde à mindestens 45 Minuten 12 Euro als zuwendungsfähige Kosten anerkannt.

Für alle anderen Kosten im Zusammenhang mit einer Maßnahme, insbesondere unmittelbar damit zusammenhängende Reisekosten sowie die Abschreibung von Werkzeugen und Ausrüstungsgegenständen, soweit sie ausschließlich für die Maßnahme verwendet werden, werden pauschal pro Schulungstag und Teilnehmer 30 Euro als zuwendungsfähige Kosten anerkannt.

Für Maßnahmen nach den Nummern 6.1 und 6.2 des Maßnahmenkatalogs werden als zuwendungsfähige Kosten anerkannt in Höhe von pauschal 50 Prozent die Kosten für

- praktische Übungen auf einem besonderen Gelände im Rahmen eines Fahrertrainings oder in a) einem leistungsfähigen Simulator nach § 5 BKrFQG i. V. m. § 4 Abs. 2 Satz 2 BKrFQV sowie
- praktische Fahrertrainings im öffentlichen Raum zum wirtschaftlichen Fahren nach § 5 BKrFQG b) i. V. m. § 4 Abs. 2 Satz 2 BKrFQV.

Berufsbegleitende Bachelor-Studiengänge, die einen Branchenbezug aufweisen und als weiterführende Qualifikation nach einer Ausbildung durchgeführt werden, sind unter Maßnahmenkategorie Nr. 5.2 zu beantragen. Zusätzlich sind ergänzende Angaben in der Anlage 3 "Bachelorstudiengänge" zu tätigen. Als zuwendungsfähige Kosten werden ausschließlich die von der Hochschule festgelegten Kosten anerkannt.

weiter mit der Tabelle auf der nächsten Seite.

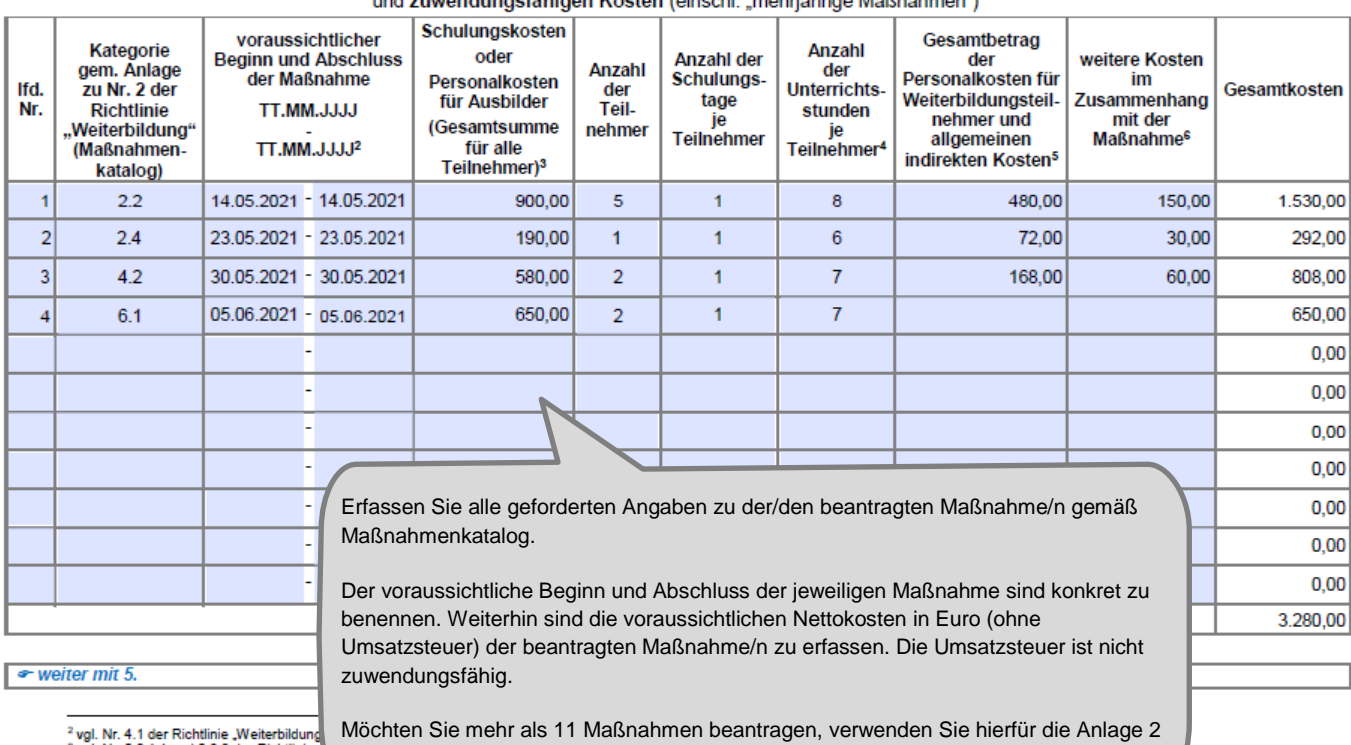

## Angaben zu allgemeinen Weiterbildungsmaßnahmen gem. Anlage zu Nummer 2 der Richtlinie "Weiterbildung"

" vgl. Nr. 4.1 der Richtline "Weiterbildung" MUCTIEFT Ster<br><sup>3</sup> vgl. Nr. 5.2.1.1 und 5.2.2 der Richtlinie "Weiterbild" ZUM Antrag.<br><sup>5</sup> vgl. Nr. 5.2.1.2 der Richtlinie "Weiterbildung" **Antrag.**<br><sup>6</sup> vgl. Nr. 5.2.1.3 der Richt

 $\bar{7}$ 

Stand: 10.09.2020

Geben Sie bitte an, welche Anlagen dem Antrag beigefügt sind. Die Anlagen sind ebenso wie der Antrag selbst über das eService-Portal zu übermitteln.

Das Übersenden der Anlagen auf dem Postweg, per Telefax oder E-Mail ist nicht zulässig. Beachten Sie bitte, dass Ihr Antrag nur mit Übermittlung des Kontrollformulars und mind. einem Fahrzeugnachweis (Pflichtanlage) wirksam ist.

#### 5. **Anlagen**

- Kontrollformular (Pflichtanlage)  $\overline{\mathbf{x}}$
- Fahrzeugnachweis/e gemäß den Angaben unter Ziffer 2.2 des Antrags (Pflichtanlage) in Form von  $\overline{\mathbf{x}}$ 
	- X der Fahrzeugaufstellung durch die Straßenverkehrsbehörde (vorzugsweise unter Verwendung der Anlage 1 "Fahrzeugaufstellung und -nachweise")
	- Zulassungsbescheinigung/en Teil I (Fahrzeugschein/e)
	- zusätzlich dem Nachweis des Eigentums
- $\Box$ Anlage 2 "weitere Maßnahmen/Kosten" zu Ziffer 4 des Antrags
- $\Box$ Anlage 3 "Bachelorstudiengänge" zu Ziffer 4 des Antrags

Sämtliche Angaben sind subventionserhebliche Tatsachen im Sinne des § 264 Strafgesetzbuch (StGB) und Verstöße sind strafbewährt. Lesen Sie die Erklärungen daher sorgfältig durch. Diese sind zu beachten und einzuhalten.

### 6. Erklärungen des antragstellenden Unternehmens

#### 6.1 Erklärung zur Finanzierung (keine Doppelförderung)

Ich/Wir erkläre/n, dass dem antragstellenden Unternehmen keine weiteren staatlichen Beihilfen und Zuschüsse für beantragte Maßnahmen ausgezahlt wurden bzw. diese weder beantragt wurden noch beantragt werden (keine Kumulierung/ keine Doppelförderung).

#### 6.2 Erklärung zum Vorhabenbeginn

Ich versichere/Wir versichem, mit der/den Fördermaßnahme/n nicht vor Antragstellung begonnen und auch noch keinen der Ausführung zuzurechnenden Leistungsvertrag abgeschlossen zu haben. Der Beginn des Vorhabens vor Bewilligung der Zuwendung geschieht auf mein/unser eigenes Finanzrisiko.

#### 6.3 Erklärung zur Qualifikation eingesetzter Weiterbildungsstätten bzw. - träger

Ich/Wir erkläre/n, dass von mir/uns beauftragte Weiterbildungsstätten bzw. -träger bzw. beim antragstellenden Unternehmen angestellte Ausbilder nachweisbar über die in Nrt 4.2 der Richtlinie "Weiterbildung" vorgeschriebenen Qualifikationen verfügen.

#### 6.4 Weitere Erklärungen

#### Ich/Wir erkläre/n,

- die Verordnung (EU) Nr. 651/2014 der Kommission vom 17. Juni 2014 zur Feststellung der Vereinbarkeit bestimmter Gruppen von Beihilfen mit dem Binnenmarkt in Anwendung der Artikel 107 und 108 des Vertrages über die Arbeitsweise der Europäischen Union zur Kenntnis genommen zu haben und als verbindlich anzuerkennen:
- die Richtlinie über die Förderung der Weiterbildung in Unternehmen des Güterkraftverkehrs mit schweren Nutzfahrzeugen vom 16. März 2016 in der Fassung der Änderung vom 24.08.2020 zur Kenntnis genommen zu haben und als verbindlich anzuerkennen:
- die Hinweise und Informationen auf der Internetseite des Bundesamtes für Güterverkehr zur Kenntnis genommen zu haben:
- das Merkblatt zur KMU-Definition der EU-Kommission zur Kenntnis genommen zu haben und dass mir/uns die Voraussetzungen für die Einhaltung der KMU-Definition bekannt sind;
- die Zahlungen nicht eingestellt zu haben und dass über mein/unser Vermögen kein Insolvenzverfahren unmittelbar bevorsteht, beantragt oder eröffnet ist bzw. keine Vermögensauskunft nach § 802c Zivilprozessordnung (ZPO) oder § 284 Abgabenordnung (AO) abgegeben wurde bzw. keine Verpflichtung zu deren Abgabe besteht;
- dass es sich bei dem antragstellenden Unternehmen nicht um ein Unternehmen in Schwierigkeiten handelt [vgl. Art. 1 Abs. 4 lit. c) i. V. m. Art. 2 Abs. 18 VO (EU) Nr. 651/2014 vom 25.06.2014];
- dass am antragstellenden Unternehmen keine juristische/n Person/en des öffentlichen Rechts mehrheitlich beteiligt ist/sind;
- die beantragte oder bewilligte Zuwendung nicht abzutreten;
- damit einverstanden zu sein, dass das Bundesamt für Güterverkehr die Zuwendungsberechtigung durch Einsicht in die Bücher. Belege und sonstige Unterlagen sowie unmittelbar durch örtliche Erhebungen bei dem antragstellenden Unternehmen prüft:
- dass das antragstellende Unternehmen zum Stichtag 01.12.2020 Halter oder Eigentümer von mindestens einem durch eine Fahrzeugaufstellung der Straßenverkehrsbehörde oder durch Kopie der Zulassungsbescheinigung Teil I (jeweils in elektronischer Kopie) nachgewiesenen mautpflichtigen schweren Nutzfahrzeug ist:
- dass mir/uns bekannt ist, dass jedes schwere Nutzfahrzeug (unabhängig von dem/der Antragsteller/in) insgesamt nur einmal in der Förderperiode 2021 im Förderprogramm Weiterbildung berücksichtigt werden kann:
- alle Angaben im Antrag und den zugehörigen Anlagen nach bestem Wissen und Gewissen gemacht zu haben. (und sie ggf, durch Geschäftsunterlagen belegen zu können) und dass diese richtig und vollständig sind und ich/wir Änderungen, insbesondere solche, die sich auf die Berechnung oder Auszahlung der Zuwendung auswirken könnten, unverzüglich mitteile/n;
- dass mir/uns bekannt ist, dass der Antrag nur vollständig ist, sofern das Kontrollformular unterschrieben ist und alle benötigten Anlagen beigefügt sind.

#### Mir/Uns ist bekannt, dass

- nach Art. 31 Abs. 2 VO (EU) Nr. 651/2014 für Ausbildungsmaßnahmen von Unternehmen zur Einhaltung verbindlicher Ausbildungsnormen der Mitgliedstaaten keine Beihilfen gewährt werden dürfen:
- Unternehmen, die einer Rückforderungsanordnung aufgrund eines früheren Beschlusses der Kommission zur Feststellung der Unzulässigkeit einer Beihilfe und ihrer Unvereinbarkeit mit dem Binnenmarkt nicht nachgekommen sind, keine Einzelbeihilfen gewährt werden dürfen;
- zu Unrecht insbesondere aufgrund unzutreffender Angaben oder wegen Nichtbeachtung der geltenden Richtlinien und Bestimmungen des Zuwendungsbescheides - erhaltene Zuwendungen nach den für Zuwendungen des Bundes geltenden Bestimmungen zurück zu zahlen sind:
- insbesondere folgende Angaben subventionserhebliche Tatsachen Sinne im des § 264 Strafgesetzbuch (StGB) sind und ein Subventionsbetrug strafbar ist:
	- Firmen- oder Unternehmensbezeichnung sowie Registernummer und Registergericht.
	- **Nachweis** üher die Durchführung von Güterkraftverkehr im Sinne des § 1 Güterkraftverkehrsgesetz (GüKG) zum Zeitpunkt der Antragstellung,
	- Nachweis der Halter- bzw. Eigentümerschaft von schweren Nutzfahrzeugen (Kennzeichen, eingetragener Halter, Fahrzeugart, zulässiges Gesamtgewicht, Angaben zum Stichtag),
	- Erklärung zur Einhaltung der Definition für kleine und mittlere Unternehmen (KMU),
	- Allgemeine Weiterbildungsmaßnahmen gem. Anlage zu Nummer 2 der Richtlinie "Weiterbildung" und zuwendungsfähige Kosten.
	- Erklärung zur Finanzierung (keine Doppelförderung).
	- Erklärung zum Vorhabenbeginn.
	- Erklärung, kein Unternehmen in Schwierigkeiten zu sein,
	- Erklärung, dass kein Insolvenzverfahren beantragt/eröffnet wurde.
	- Erklärung, dass keine Beteiligung einer juristischen Person des öffentlichen Rechts vorliegt,
	- Erklärung zur Qualifikation der eingesetzten Weiterbildungsstätten bzw. -träger.

Subventionserhebliche Tatsachen sind femer solche, die durch Scheingeschäfte oder Scheinhandlungen verdeckt werden, sowie Rechtsgeschäfte oder Handlungen unter Missbrauch von Gestaltungsmöglichkeiten im Zusammenhang mit einem Zuschuss IS 4 Subventionsgesetz (SubvG)]. Nach § 3 SubvG trifft den Subventionsnehmer eine sich auf alle subventionserheblichen Tatsachen erstreckende Offenbarungspflicht.

### 6.5 Einwilligung in die Erhebung, Verarbeitung und Nutzung personenbezogener Daten

Die in diesem Antrag einschließlich der jeweiligen Anlagen enthaltenen Daten verarbeitet das Bundesamt für Güterverkehr durch die hierfür zuständigen Beschäftigten nur für die Durchführung Ihres Antragverfahrens und zur Erstellung anonymisierter Statistiken.

Die Bearbeitung und die Entscheidung über Ihren Antrag erfolgt nicht ausschließlich automatisiert nach Maßgabe der hierfür geltenden Rechtsvorschriften (§ 14a, § 15 Absatz 4 Nr. 5 und § 15a Absatz 4 Nr. 4 Güterkraftverkehrsgesetz, der dort genannten EU-Bestimmungen und der Richtlinie "Weiterbildung").

Ihre Daten werden gelöscht, sobald die maßgeblichen haushaltsrechtlichen Aufbewahrungsfristen abgelaufen sind (hier: 10 Jahre nach Abschluss des Zuwendungsverfahrens).

Mit Ihrer Unterschrift auf dem Kontrollformular zu diesem Antrag willigen Sie ein, dass das Bundesamt für Güterverkehr Ihre darin enthaltenen personenbezogenen Daten verarbeitet, soweit dies für die Durchführung des Antragverfahrens einschließlich Rechnungsprüfung erforderlich ist.

Sie können diese Einwilligung für die Zukunft gegenüber der verantwortlichen Stelle widerrufen. In diesem Fall ist dem Bundesamt für Güterverkehr allerdings eine Weiterbearbeitung Ihres Antrags nicht mehr möglich.

Bei Fragen speziell zum Datenschutz einschließlich Ihrer Rechte als betroffene Person können Sie über folgende E-Mail-Adresse Kontakt mit uns aufnehmen: mailto:datenschutz@bag.bund.de. Detailliertere Informationen hierzu finden Sie auch auf der Internetseite des Bundesamtes für Güterverkehr www.bag.bund.de.

• weiter mit 7.

### 7. Unterschrift

Die Unterschrift für diesen Antrag ist auf dem Kontrollformular zu leisten, das im eService-Portal zum Download zur Verfügung steht.

Das unterschriebene und mit Firmenstempel versehene Kontrollformular ist über das eService-Portal an die Bewilligungsbehörde zu übermitteln.

Hinweis: Nur mit Unterschrift auf dem Kontrollformular ist Ihr Antrag rechtsverbindlich gestellt.

Das unterschriebene und ggf. mit Firmenstempel versehene Kontrollformular ist möglichst gleichzeitig mit dem Antrag zu übermitteln, so kann der Antrag beschleunigt bearbeitet werden. Spätestens innerhalb von zwei Wochen nach Übermittlung des Antrags ist das Kontrollformular zu übermitteln.

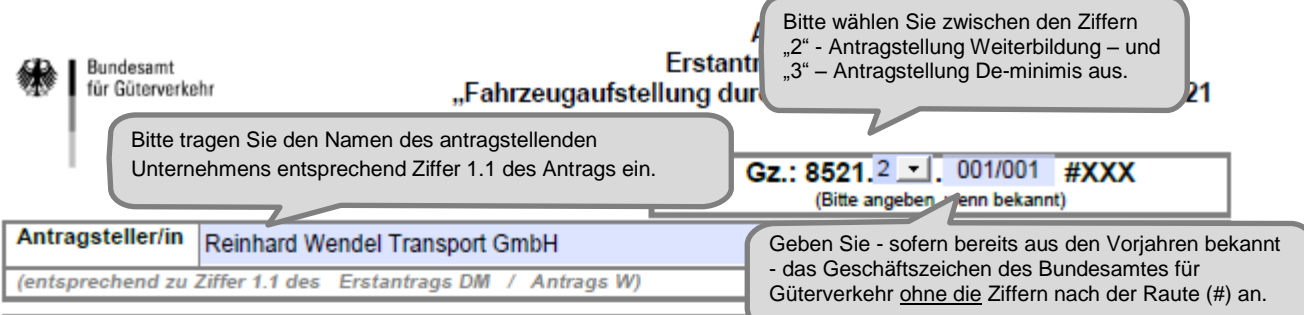

Bei Verbundunternehmen das Unternehmen des Verbundes, bei welchem entsprechend des Erstandags Diwiz zuwahrtennen durchgeführt werden sollen:

**Unternehmen des Verbundes** 

Enthält das Feld F22<sup>1</sup> einen der folgenden Begriffe, so ist die Zulassungsbescheinigung Teil I sowie das entsprechende Beiblatt beizufügen: Hochdruckanlage, Doppelbedienungseinrichtung, Saug-Druck-Tankaufbau oder Dreifachbedienungseinrichtung.

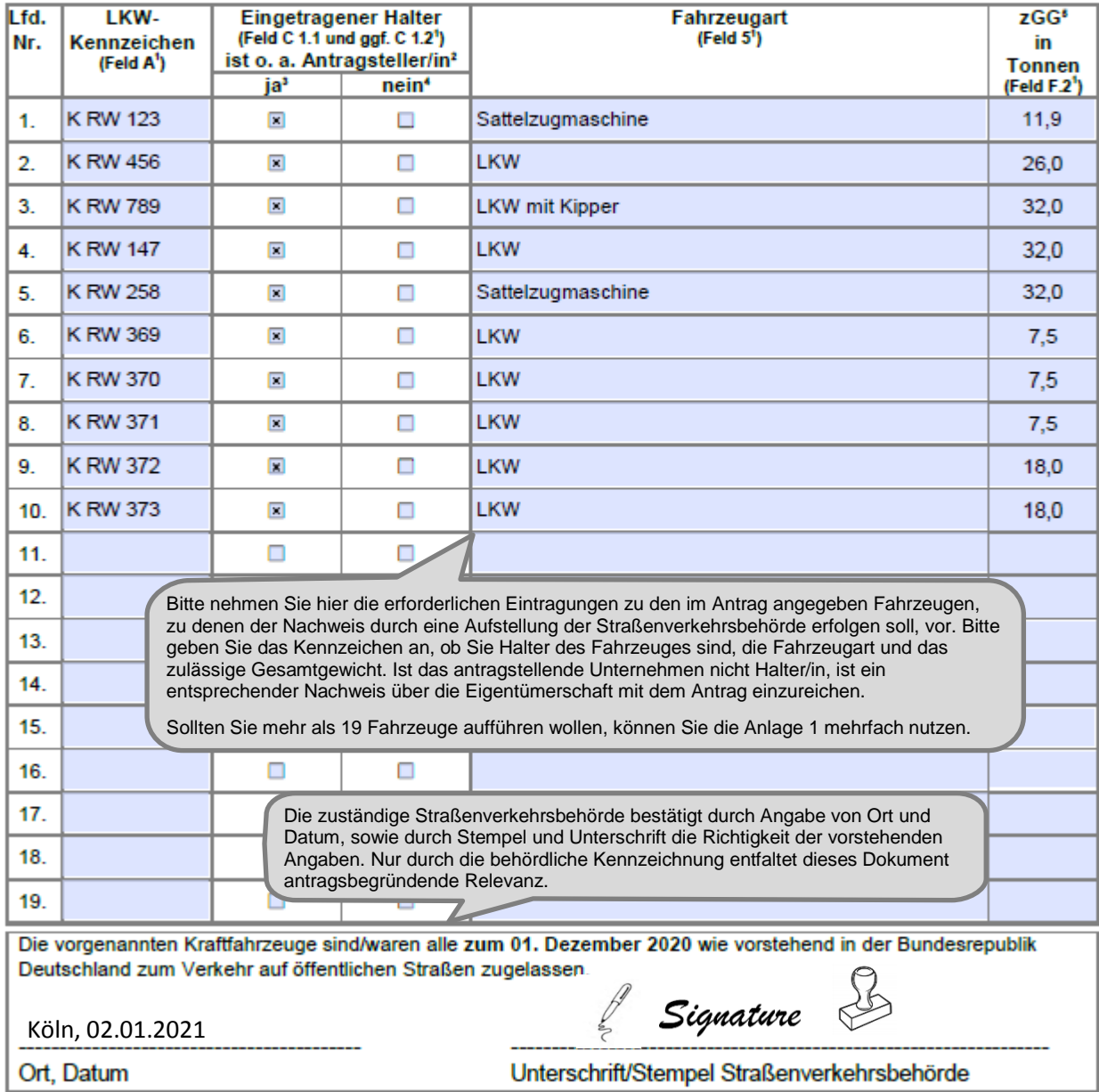

1 der Zulassungsbescheinigung Teil I<br>2 bzw. o. a. Unternehmen des Verbundes

2 von de landen men von Sonstand of de Herauch dann als Halter zu betrachten, wenn lediglich mind. ein Gesellschafter Halter ist.<br>1998: Im Fall einer antragstellenden GbR ist diese <u>hier</u> auch dann als Halter zu betrachten

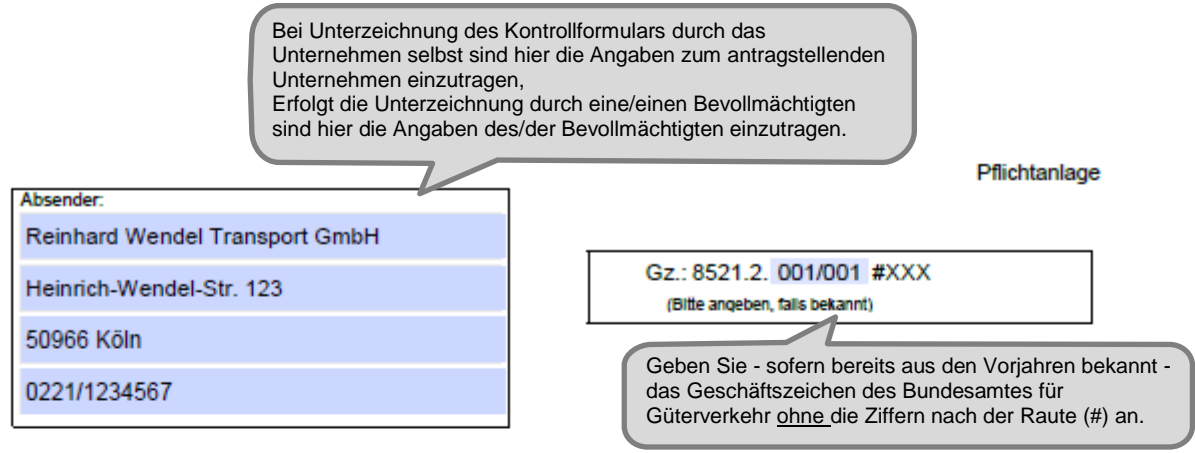

#### Bundesamt für Güterverkehr - Zuwendungsverfahren -

Staatliche Förderung der Weiterbildung in Unternehmen des Güterkraftverkehrs mit schweren Nutzfahrzeugen - Förderperiode 2021

### Kontrollformular zum Antrag

Der elektronische Antrag gilt erst als rechtswirksam und fristgerecht gestellt, wenn das dazugehörige Kontrollformular innerhalb von zwei Wochen nach Antragstellung beim Bundesamt eingeht. Das Kontrollformular ist nach Prüfung der untenstehenden Angaben mit rechtsverbindlicher Unterschrift und mit dem Firmenstempel versehen über das eService-Portal des Bundesamtes für Güterverkehr zu übersenden.

### Erklärungen:

Ich/Wir erkläre/n hiermit, dass der Antrag auf elektronischem Wege über das eService-Portal von mir/von unserem Unternehmen eingereicht wird/wurde.

Ich versichere/Wir versichern die Richtigkeit der auf elektronischem Wege über das eService-Portal übermittelten Daten.

Mit rechtsverbindlicher Unterschrift bestätige/n ich/wir die Abgabe der im Antrag aufgeführten Erklärungen und mache/n mir/uns diese zu Eigen.

Mir/uns ist bekannt, dass es sich bei den im Antrag gemachten Angaben und abgegebenen Erklärungen um subventionserhebliche Tatsachen im Sinne des § 264 des Strafgesetzbuches handelt.

Köln, 14.01.2021 Ort. Datum

Signature &

Unterschrift der Antragstellerin/des Antragstellers

Das Kontrollformular ist mit Ort und Datum, sowie Unterschrift und ggf. Firmenstempel zu versehen. Nur mit Unterschrift auf dem Kontrollformular ist Ihr Antrag rechtsverbindlich gestellt. Das unterschriebene Kontrollformular ist möglichst mit dem Antrag zu übermitteln, so kann der Antrag beschleunigt bearbeitet werden. Spätestens innerhalb von zwei Wochen nach Übermittlung des Antrags ist das Kontrollformular zu übermitteln.